# Site To Download Ipad Take Apart Guide

Yeah, reviewing a ebook **Ipad Take Apart Guide** could increase your near associates listings. This is just one of the solutions for you to be successful. As understood, completion does not recommend that you have fantastic points.

Comprehending as competently as settlement even more than other will provide each success. next to, the revelation as skillfully as acuteness of this Ipad Take Apart Guide can be taken as well as picked to act.

# **KEY=TAKE - MASON KERR**

#### **THE UNAUTHORIZED GUIDE TO IPHONE, IPAD, AND IPOD REPAIR**

# **A DIY GUIDE TO EXTENDING THE LIFE OF YOUR IDEVICES!**

**Pearson Education Offers detailed, illustrated instructions for repairing Apple handheld electronic devices, covering the replacement of components, fixing software failures, and making repairs and changes not intended by the manufacturer.**

# **HOW TO REPAIR IPHONE, IPAD, AND IPOD: QUICK AND EASY GUIDE**

**Conceptual Kings You probably depend on your electronic devices a great deal in your everyday life. They keep you connected and entertained. So what happens when one of them is broken? Relax. This book provides practical information that will allow almost anyone to make repairs on an iPhone, iPad or iPod. You will need to be patient and careful, but it can be done.**

#### **THE UNAUTHORIZED GUIDE TO IPHONE, IPAD, AND IPOD REPAIR**

#### **A DIY GUIDE TO EXTENDING THE LIFE OF YOUR IDEVICES!**

**Que Publishing DON'T JUNK IT, FIX IT--AND SAVE A FORTUNE! The only reference & tutorial of its kind--in full color! Fix your own iPhone, iPad, or iPod with secret repair knowledge Apple doesn't want you to have! This groundbreaking, full-color book shows you how to resurrect expensive Apple mobile iDevices you thought were dead for good, and save a fortune. Apple Certified Repair Technician Timothy L. Warner demystifies everything about iDevice repair, presenting simple, step-by-step procedures and hundreds of crisp, detailed, full-color photos. He'll walk you through safely taking apart your iDevice, replacing what's broken, and reliably reassembling it. You'll learn where to get the tools and exactly how to use them. Warner even reveals sources for broken Apple devices you can fix at low cost--for yourself, or even for resale! Replace All These iDevice Components: •** Battery • Display • SIM card • Logic board • Dock connector Take Apart, Fix, and Reassemble: • iPod nano (5th & 7th Gen) • iPod touch (4th & 5th Gen) • iPhone (3GS, 4, 4S, & 5) • **iPad (iPad 2, iPad 4th Gen, & iPad mini) Fix Common Software-Related Failures: • Emergency data recovery • Jailbreaking • Carrier unlocking Do What Apple Never Intended: • Resurrect a waterlogged iDevice • Prepare an iDevice for resale • Install non-Apple Store apps • Perform out-of-warranty repairs All technical content reviewed & approved by iFixit, world leader in iDevice parts, tools, and repair tutorials!**

# **THE ROUGH GUIDE TO THE IPAD (3RD EDITION)**

**Penguin Whatever you want to do, The Rough Guide to the iPad 3rd edition has it covered: from FaceTime video-calling to to iPhoto image editing to HD TV streaming. This book tells you everything you need to know about the 3rd generation iPad. The Rough Guide to the iPad covers everything from buying advice, and the low-down on the features you get straight out of the box, to advanced tips and reviews of the most useful apps. This new edition covers all the latest software developments, including syncing via iCloud, iBooks 2, multitouch gestures, iTunes Music Match and advanced photo editing. And of course, all you need to know about the glorious new retina display. If you are new to iPad or looking to**

#### **IPAD 2 SURVIVAL GUIDE**

# **STEP-BY-STEP USER GUIDE FOR APPLE IPAD 2: GETTING STARTED, DOWNLOADING FREE EBOOKS, TAKING PICTURES, MAKING VIDEO CALLS, USING EMAIL, AND SURFING THE WEB**

**MobileReference There is much to learn about the new generation of iPad, and the iPad 2 Survival Guide is the flagship guide for Apple's newest creation. The iPad 2 Survival Guide organizes the wealth of knowledge about the iPad 2 into one place, where it can be easily accessed and navigated for quick reference. This guide comes with countless screenshots,** which complement the step-by-step instructions and help you to realize the iPad's full potential. The iPad 2 Survival Guide provides useful information not discussed in the iPad **manual, such as tips and tricks, hidden features, and troubleshooting advice. You will also learn how to download FREE games and FREE eBooks, how to PRINT right from your iPad, and how to make VIDEO CALLS using FaceTime. Whereas the official iPad 2 manual is stagnant, this guide goes above and beyond by discussing recent known issues and solutions that may be currently available. This information is constantly revised for a complete, up-to-date manual. This iPad 2 guide includes: Getting Started: - Button Layout - Before First Use - Navigating the Screens - Setting Up Wi-Fi - Setting Up an Email Account - Using Email - Logging In to the Application Store - Using FaceTime - Placing a FaceTime Call - Moving the Picture-in-Picture Display - Taking Pictures - Capturing Videos - Browsing and Trimming Captured Videos - Using iTunes to Import Videos - Viewing a Video - Using the iPod Application - Using the iTunes Application - Sending Pictures and Videos via Email - Setting a Picture as Wallpaper - Viewing a Slideshow - Importing Pictures Using iPhoto - Creating Albums Using iPhoto Advanced topics: - 161 Tips and Tricks for the iPad - Setting the iPad Switch to Mute or Lock Rotation - Downloading Free Applications - Downloading Free eBooks - Adding Previously Purchased and Free eBooks to the iBooks app - Updating eBooks in the iBooks app - Using the Kindle Reader for iPad - Using the iBooks Application - Using the iBooks Internal Dictionary - Highlighting and Taking Notes in iBooks - Turning On VoiceOver - Printing Directly from the iPad - Printing Web Pages - Moving a Message to Another Mailbox or Folder - Changing the Default Signature - Setting the Default Email Account - Changing How You Receive Email - Saving a Picture Attachment - Managing Contacts - Setting Up a 3G Account - Turning Data Roaming On and Off - AT&T Data Plans Explained - Using the Safari Web Browser - Blocking Pop-Up Windows - Managing Applications - Deleting Applications - Setting a Passcode Lock - Changing Keyboard Settings - Tips and Tricks - Maximizing Battery Life - Printing Pictures Without a Wireless Printer - Viewing Applications on an HD TV - Troubleshooting - Resetting Your iPad**

# **IPAD SURVIVAL GUIDE: STEP-BY-STEP USER GUIDE FOR APPLE IPAD: GETTING STARTED, DOWNLOADING FREE EBOOKS, USING EMAIL, PHOTOS AND VIDEOS, AND SURFING WEB**

**MobileReference The iPad Survival Guide organizes the wealth of knowledge about the iPad into one place, where it can be easily accessed and navigated for quick reference. Unlike the official iPad manual, the survival guide is not written like a book in paragraph form. Instead, every instruction is broken down into clear and concise steps. The iPad Survival Guide provides useful information not discussed in the iPad manual, such as tips and tricks, hidden features, troubleshooting advice, as well as advice on how to solve various Wi-Fi issues. You will also learn how to download FREE games and FREE eBooks, how to PRINT right from your iPad, and how to make VOICE CALLS with the use of a simple application. Whereas the official iPad manual is stagnant, this guide goes above and beyond by discussing recent known issues and solutions that may be currently available. This information is constantly revised for a complete, up-to-date manual. This iPad guide includes: Getting Started: - Button Layout - Before First Use - Navigating the Screens - Setting Up Wi-Fi - Setting Up an Email Account - Using Email - Setting Up Your Email Application - Logging In to the Application Store - Photos and Videos - Using iTunes to Import Videos - Sending Pictures via Email - Setting a Picture as Wallpaper - Viewing a Slideshow - Importing Pictures Using iPhoto - Importing Pictures Using a PC - Viewing a Video - Using Skype for Voice Calls and Text Messages Advanced topics: - Downloading Free Applications - Downloading Free Books - Adding Previously Purchased and Free eBooks to iBooks app - Using the Kindle Reader for iPad - Using the iBooks Application - Turning On VoiceOver - Printing Directly from the iPad - Printing Web Pages - Moving a Message to Another Mailbox or Folder - Changing the Default Signature - Setting the Default Account - Changing How You Receive Email - Saving a Picture or Attachment - Managing Contacts - Using Safari Web Browser - Blocking Pop-Up Windows - Managing Applications - Setting a Passcode Lock - Changing Keyboard Settings - Tips and Tricks - Maximizing Battery Life - Solving WiFi issues - Troubleshooting**

#### **IPAD AIR GUIDE**

**iOS Guides iPad Air is packed with advanced technology, all within a 7.5 milimeter frame that's just one pound in weight. This eBook, written by best-selling author T A Rudderham and brought to you by the expert team at iOS Guides, reveals everything you need to know about iPad Air and iOS 7. Suitable for both beginners and intermediate users alike, iPad Air Guide is packed with high-resolution images and written with clear, concise text. Split into five chapters, the book covers basics from talking to Siri and setting up email accounts, to advanced tuition including splitting the keyboard in two and editing photos.: Chapter 1: Getting Started Chapter 2: Apps Chapter 3: Get Social Chapter 4: Settings Chapter 5: Advanced Tips Download this eBook today to learn everything you need to know about iPad Air.**

#### **THE ROUGH GUIDE TO THE BEST IPHONE AND IPAD APPS (2ND EDITION)**

**Rough Guides UK The must-have guide to the Best iPhone and iPad Apps for every iOS user So many apps and so little time. How do you get to the best with a minimum of fuss? The Rough Guide to the Best iPhone and iPad Apps solves the problem. It pinpoints the 500 best free and paid for applications in all major categories. Whether its navigation or news, photography or productivity, games or utilities this book highlights the best running on iPhone, iPad (or both) from the marquee names to the hidden gems. Discover the 500 finest applications your iOS was born to run with The Rough Guide to the Best iPhone and iPad Apps. Now available in ePub format.**

#### **THE ROUGH GUIDE TO THE BEST IPHONE AND IPAD APPS (2ND EDITION)**

**Penguin Now available in ePub format. So many apps and so little time. How do you get to the best with a minimum of fuss? The Rough Guide to the Best iPhone and iPad Apps solves the problem. It pinpoints the 500 best free and paid-for applications in all major categories. Whether its navigation or news, photography or productivity, games or utilities, this book highlights the best running on iPhone or iPad (or both!) from the marquee names to the hidden gems. Preliminary Contents: Introduction Managing Apps Books Business Children Education Entertainment Finance Games Health and Fitness Lifestyle Medical Music Navigation News and Newstand Photo and Video Productivity Reference Social Networking Sports Travel Utilities Weather Index**

#### **THE ROUGH GUIDE TO THE BEST IPHONE AND IPAD APPS**

#### **THE 500 APPS THAT YOUR IOS DEVICE WAS BORN TO RUN**

**Rough Guides UK So many apps and so little time. How do you get to the best with a minimum of fuss? The Rough Guide to the Best iPhone and iPad Apps solves the problem. It pinpoints the 500 best free and paid for applications in all major categories. Whether its navigation or news, photography or productivity, games or utilities this book highlights the best running on iPhone, iPad (or both) from the marquee names to the hidden gems. Discover now, the 500 finest applications your iOS was born to run.**

#### **THE ROUGH GUIDE TO THE IPAD**

**Rough Guides The Rough Guide to the iPad is the ultimate companion to the revolutionary Apple iPad, and this special Enhanced Edition features a series of video clips designed to help you get the most from your iPad; watch and learn as bestselling tech author Peter Buckley shows you how to unlock the magic of the iPad's Photos app and explains how to fast forward at high-speed whilst playing video or listening to music. This full colour guide also provides coverage of the latest Apple software and hardware advances, including the iPad's multitouch screen, the iBookstore and the iPad's unique email system. There's also comprehensive coverage of everything from web surfing, to downloading movies and music from the iPad's iTunes app; and with hundreds of app recommendations scattered throughout the text, this digital book is essential reading. Whether you were first in line at the Apple Store on release day or are simply fantasising about buying your own, The Rough Guide to the iPad is the book for you.**

# **THE ROUGH GUIDE TO THE IPAD (2ND EDITION)**

**Rough Guides UK It's an eBook reader. It's a touch-screen computer. It's a games machine. It's a movie player. It's for browsing the web and sending emails. Whatever you think the Apple iPad is, The Rough Guide to the iPad will show you that it's so much more, and reveal all you need to know about this landmark device. The Rough Guide to the iPad covers everything from buying advice, and the lowdown on the features you get straight out of the box, to advanced tips and reviews of the coolest apps. It really is the one-stop shop for**

# **NUMBERS FOR IPAD & IPAD PRO (VOLE GUIDES)**

**Questing Vole Press This handy guide covers all of Numbers for iOS, Apple's chart-topping spreadsheet app tuned to work with your iPad, iPhone, and iPod touch. If you're coming from Numbers for Mac or Microsoft Excel, you'll find all the steps needed to transfer your spreadsheets and make a painless transition from point-and-click to tap-and-drag. - Use just your fingers to create spreadsheets with tables, charts, graphics, and media. - Create spreadsheets based on Apple's professionally designed templates or your own custom templates. - Store spreadsheets in iCloud or third-party cloud locations such as Dropbox or Google Drive. - Use Handoff to pass spreadsheets seamlessly between your Mac, iPhone, iPad, and iPod touch. - View or restore earlier versions of your spreadsheets. - Organize your spreadsheets into folders. - Restrict access to your spreadsheets by passwordprotecting them. - Add multiple sheets and tables to your spreadsheets. - Print spreadsheets wirelessly from an AirPrint-capable printer. - Edit and format cells and use the built-in editing tools. - Enter data with sliders, steppers, pop-up menus, checkboxes, star ratings, and intelligent keyboards. - Add comments and highlights to your work. - Cut, copy, paste, merge, fill, and sort cells. - Use forms to edit lists easily. - Enter, copy, move, and troubleshoot formulas. - Choose from more than 250 built-in functions and operators to build formulas. - Chart your data to reveal trends and relationships. - Embellish your spreadsheets with photos, videos, text boxes, arrows, lines, and shapes. - Export Numbers, Excel, PDF, or CSV files. - Import Numbers, Excel, or CSV files. - Send copies of spreadsheets via email, Messages, or AirDrop. - Transfer spreadsheets via remote server. - Use iCloud to store, share, sync, or collaborate on spreadsheets online. - Plenty of tips, tricks, and timesavers. - Fully cross-referenced, linked, and searchable. Contents 1. Getting Started with Numbers 2. Spreadsheet Basics 3. Entering Data 4. Formulas and Functions 5. Charts 6. Media, Text Boxes, and Shapes 7. Sharing and Converting Spreadsheets**

# **KEYNOTE FOR IPAD & IPAD PRO (VOLE GUIDES)**

**Questing Vole Press This handy guide covers all of Keynote for iOS, Apple's chart-topping presentation app tuned to work with your iPad, iPhone, and iPod touch. If you're coming from Keynote for Mac or Microsoft PowerPoint, you'll find all the steps needed to transfer your presentations and make a painless transition from point-and-click to tap-and-drag. - Use just your fingers to create presentations with text, lists, tables, charts, graphics, and media. - Create presentations and slides based on Apple's professionally designed themes or your own custom themes. - Store presentations in iCloud or third-party cloud locations such as Dropbox or Google Drive. - Use Handoff to pass presentations seamlessly between your Mac, iPhone, iPad, and iPod touch. - View or restore earlier versions of your presentations. - Organize your presentations into folders. - Restrict access to your presentations by password-protecting them. - Use the slide navigator to skim through your presentation and manage slides. - Reorder slides individually or in groups. - Show or hide slide numbers. - Skip slides that you don't want to show. - Zoom slides for detail work. - Print presentations wirelessly from an AirPrint-capable printer. - Edit and format text and use the built-in editing tools. - Add comments and highlights to your work. - Use paragraph and character styles to maintain a consistent look. - Create bulleted, lettered, or numbered lists. - Embellish your presentations with photos, videos, text boxes, arrows, lines, and shapes. - Add a soundtrack to your presentation. - Organize, format, and sort text or numbers in tables. - Chart your data to show trends and relationships. - Enliven your presentations with animations and special effects. - Play a presentation on your iPad or stream it to an external display or projector. - Drag your finger to simulate a laser pointer. - Use Keynote Remote to control presentation playback from your iPad, iPhone, or iPod touch. - Add presenter notes to any slide to remind you what to say. - Create autoplay slideshows and viewer-guided slideshows for kiosks. - Export Keynote, PowerPoint, or PDF files. - Import Keynote or PowerPoint files. - Send copies of presentations via email, Messages, or AirDrop. - Transfer presentations via remote server. - Use iCloud to store, share, sync, or collaborate on presentations online. - Plenty of tips, tricks, and timesavers. - Fully cross-referenced, linked, and searchable. Contents 1. Getting Started with Keynote 2. Presentation and Slide Basics 3. Editing Text 4. Formatting Text 5. Media, Text Boxes, and Shapes 6. Tables 7. Charts 8. Animating Presentations 9. Playing Presentations 10. Sharing and Converting Presentations**

# **PAGES FOR IPAD & IPAD PRO (VOLE GUIDES)**

**Questing Vole Press This handy guide covers all of Pages for iOS, Apple's chart-topping word processor tuned to work with your iPad, iPhone, and iPod touch. If you're coming from Pages for Mac or Microsoft Word, you'll find all the steps needed to transfer your documents and make a painless transition from point-and-click to tap-and-drag. - Use just your fingers to create documents with text, lists, footnotes, tables, charts, graphics, and media. - Create documents based on Apple's professionally designed templates or your own**

**custom templates. - Store documents in iCloud or third-party cloud locations such as Dropbox or Google Drive. - Use Handoff to pass documents seamlessly between your Mac, iPhone, iPad, and iPod touch. - View or restore earlier versions of your documents. - Organize your documents into folders. - Restrict access to your documents by passwordprotecting them. - Set the paper size and adjust page margins. - Insert repeating headers and footers. - Number pages automatically. - Use watermarks to stamp your documents with a logo or mark them as confidential. - Print documents wirelessly from an AirPrint-capable printer. - Edit and format text and use the built-in editing tools. - Add comments and highlights to your work. - Track changes in your documents. - Use paragraph and character styles to maintain a consistent look. - Create bulleted, lettered, or numbered lists. - Flow text into multiple columns. - Change the line spacing and alignment of paragraphs. - Set paragraph margins and first-line indents. - Use tab stops to align columns of text or numbers. - Insert manual page, column, or line breaks. - Insert footnotes or endnotes. - Embellish your documents with photos, videos, text boxes, arrows, lines, and shapes. - Wrap text around objects. - Organize, format, and sort text or numbers in tables. - Chart your data to show trends and relationships. - Export Pages, Word, PDF, or ePub files. - Import Pages, Word, or text files. - Send copies of documents via email, Messages, or AirDrop. - Transfer documents via remote server. - Use iCloud to store, share, sync, or collaborate on documents online. - Plenty of tips, tricks, and timesavers. - Fully cross-referenced, linked, and searchable. Contents 1. Getting Started with Pages 2. Document Basics 3. Editing Text 4. Formatting Text 5. Media, Text Boxes, and Shapes 6. Tables 7. Charts 8. Sharing and Converting Documents**

# **IBOOKS FOR IPAD & IPAD PRO (VOLE GUIDES)**

**Questing Vole Press This handy guide covers all of iBooks, Apple's signature ebook reader tuned to work with your iPad, iPhone, iPod touch, and Mac. If you're coming from the Amazon Kindle or Barnes & Noble Nook, you'll find the steps needed to make a smooth transition to iBooks. - Use just your fingers to page through books, read PDF files, interact with multimedia textbooks, create bookmarks, and highlight and annotate passages. - Use built-in search and navigation features to find words or phrases anywhere in a book and quickly jump to specific pages. - Share quotes from books via Mail, Messages, Twitter, or Facebook. - Adjust screen brightness for ambient light and change a book's text size, font, and layout to suit your eyesight and reading speed. - Stock and organize your library by buying books from the iBooks Store, downloading free (and DRM-free) books from the internet, and converting books to EPUB format. - Sync your library across all your iOS devices automatically. - Listen to audiobooks. - Plenty of tips, tricks, and timesavers. - Fully cross-referenced, linked, and searchable. Contents 1. Getting Started with iBooks 2. Stocking Your Library 3. Organizing Your Library 4. Reading Books 5. Reading PDFs 6. Listening to Audiobooks 7. Interactive Textbooks**

# **THE REFLECTIVE EDUCATOR'S GUIDE TO CLASSROOM RESEARCH**

### **LEARNING TO TEACH AND TEACHING TO LEARN THROUGH PRACTITIONER INQUIRY**

**Corwin Press Harness the power of classroom data with the bestselling, updated guide to professional learning through inquiry and analysis. In this third edition of the renowned approach to teacher inquiry and data analysis, the authors add forward-thinking substance to their methods of formulating action research questions, collecting and analyzing data, and creating lasting solutions. In addition to illustrative real-life examples and practical exercises, new features include: An expanded data analysis chapter that introduces formative data analysis and its role in teacher research. Techniques for using inquiry to effectively implement Common Core State Standards. A brand-new chapter on ethical issues in teacher research.**

# **EXCEL FOR IPAD & IPAD PRO (VOLE GUIDES)**

**Questing Vole Press Excel for iPad fills the gap between the full-featured desktop versions of Excel for Windows or Mac and the limited versions that run on smartphones or web browsers. This handy guide covers Excel for iPad, Office 365 subscriptions, and OneDrive cloud storage. If you're coming from Excel for Windows or Mac, you'll find all the steps needed to transfer your spreadsheets and make a painless transition from point-and-click to tap-and-drag. - Subscribe to Office 365 and install Microsoft Office apps on multiple computers and tablets. - Sign in to Excel with your Microsoft account or Office 365 account. - Manage your files in backstage view. - Use the ribbon to find commands quickly. - Store your files locally on your iPad or in the cloud on OneDrive. - Use OneDrive to store, share, sync, or collaborate on workbooks online. - Access files stored on Dropbox or iCloud Drive. - Work on cloud-based workbooks even when you're offline. - Resolve editing conflicts for workbooks that have multiple authors. - Share and print your files. - Export workbooks in PDF format. - Transfer files between your iPad and computer. - Create workbooks based on Microsoft's professionally designed templates. - Organize your workbooks in folders. -**

**Add multiple worksheets to your workbooks. - Work with worksheet cells, rows, and columns. - Edit and format cells and use the built-in editing tools. - Add and edit comments in a** workbook. - Cut, copy, paste, merge, fill, and sort cells. - Enter, copy, move, and troubleshoot formulas. - Choose from more than 340 built-in functions and operators to build **formulas. - Sum rows or columns of numbers automatically. - Calculate summary statistics without using formulas. - Organize your data in a table to simplify sorting, filtering, and other common tasks. - Chart your data to reveal trends and relationships. - Embellish your workbooks with pictures, shapes, text boxes, and add-ins. - Plenty of tips, tricks, and timesavers. - Fully cross-referenced, linked, and searchable. Contents 1. Getting Started with Excel for iPad 2. Storing, Sharing, and Printing Files 3. Spreadsheet Basics 4. Entering and Formatting Data 5. Formulas and Functions 6. Tables 7. Charts 8. Pictures, Shapes, Text Boxes, and Add-Ins**

# **HANDBOOK OF RESEARCH ON MOBILE DEVICES AND SMART GADGETS IN K-12 EDUCATION**

**IGI Global The use of technology can significantly enhance educational environments for students. It is imperative to study new software, hardware, and gadgets for the improvement of teaching and learning practices. The Handbook of Research on Mobile Devices and Smart Gadgets in K-12 Education is a pivotal reference source featuring the latest scholarly research on the opportunities and challenges of using handheld technology devices in primary and secondary education. Including coverage on a wide variety of topics and perspectives such as blended learning, game-based curriculum, and software applications, this publication is ideally designed for educators, researchers, students, and technology experts seeking current research on new trends in the use of technology in education.**

### **IPAD PRO 2020**

# **A DETAILED GUIDE WITH TIPS AND TRICKS TO MASTERING THE NEW APPLE IPAD PRO HIDDEN FEATURES AND TROUBLESHOOTING COMMON PROBLEMS**

**DO YOU WANT TO LEARN AND MASTER NEW TIPS AND TRICKS ON YOUR NEW APPLE iPAD PRO 2020? IF YES, THEN KEEP READING FURTHER Apple who recently released their latest development in the iPad line, the iPad Pro 2020. This guide is focused on the iPad Pro 2020, its functions, its features, and its possibilities. To benefit the users of the iPad Pro 2020, we have taken great care to create and compile this guide. The iPad Pro has other features that make it stand out, such as the new Bionic chip, LiDAR scanner, the new Face ID, and the Neural Engine. This iPad Pro is the first to possess a neural engine paired with a bionic A12Z chip that sets it apart from its predecessors. Though many things are different in this new iPad Pro, many things have also been added to better the user's experience.Everything you need to know about the 2020 iPad Pro, from the How To's and Step by Step procedures to information about how the iPad Pro works, can be found in this guide. Some of the Things you'll Learn Include: Upgrades to the latest model Camera The upgrade refresh rate and how it affects the performance The battery life The latest A12Z chip What makes the iPad Pro 2020 so fast? Upgraded GPUs The new Apple trackpad How to connect to the Internet Using simple gestures The Apple Pencil Face ID The new accessories How to troubleshoot and fix some issues How to use iCloud and iTunes Features of the cameras RAM and Storage of iPad The Apple Smart keyboard How to use speak screen feature How to use the Zoom gesture How to multitask How to restore the previous backup And many more.... This is just a few of what is contained in this User Manual, and you can Download FREE with Kindle UnlimitedSo what are you waiting for? Scroll up and Click the Orange - BUY NOW WITH 1-CLICK BUTTON- on the top right corner and Download Now!!! You won't regret you did See you inside!!!**

# **IPAD PRO 2020 FOR THE ELDERLY (LARGE PRINT EDITION)**

# **A DETAILED GUIDE WITH TIPS AND TRICKS TO MASTERING THE NEW APPLE IPAD PRO HIDDEN FEATURES AND TROUBLESHOOTING COMMON PROBLEMS**

**DO YOU WANT TO LEARN AND MASTER NEW TIPS AND TRICKS ON YOUR NEW APPLE iPAD PRO 2020? IF YES, THEN KEEP READING FURTHER Apple who recently released their latest development in the iPad line, the iPad Pro 2020. This guide is focused on the iPad Pro 2020, its functions, its features, and its possibilities. To benefit the users of the iPad Pro 2020, we have taken great care to create and compile this guide. The iPad Pro has other features that make it stand out, such as the new Bionic chip, LiDAR scanner, the new Face ID, and the Neural Engine. This iPad Pro is the first to possess a neural engine paired with a bionic A12Z chip that sets it apart from its predecessors. Though many things are different in this new iPad Pro, many things have also been added to better the user's experience.Everything you need to know about the 2020 iPad Pro, from the How To's and Step by Step procedures to information about how the iPad Pro works, can be found in this guide. Some of the Things you'll Learn Include: Upgrades to the latest model Camera The upgrade refresh rate and how it affects the performance The battery life The latest A12Z chip What makes the iPad Pro 2020 so fast? Upgraded GPUs The new Apple trackpad How to connect to the Internet Using simple gestures The Apple Pencil Face ID The new accessories How to troubleshoot and fix some issues How to use iCloud and iTunes Features of the cameras RAM and Storage of iPad The Apple Smart keyboard How to use speak screen feature How to use the Zoom gesture How to multitask How to restore the previous backup And many**

**more.... This is just a few of what is contained in this User Manual, and you can Download FREE with Kindle UnlimitedSo what are you waiting for? Scroll up and Click the Orange - BUY NOW WITH 1-CLICK BUTTON- on the top right corner and Download Now!!! You won't regret you did See you inside!!!**

# **COMPTIA A+ COMPLETE DELUXE STUDY GUIDE RECOMMENDED COURSEWARE**

#### **EXAMS 220-801 AND 220-802**

**John Wiley & Sons Everything you need to prepare for the CompTIA A+ exams CompTIA A+ is the most sought-after certification for PC technicians. This guide covers every aspect of the required exams 220-801 and 220-802. Fully updated to cover the latest best practices, current software and hardware, and mobile OSes, this Deluxe guide also includes an exclusive bonus CD featuring additional practice exams, flashcards, instructional videos, and the entire e-book in ePDF, eMobi, and ePub versions. Includes a coupon for 10% Off CompTIA Certification Exams Fully updated to cover the latest exams and exam objectives Covers personal computer components, laptops and portable devices, operating systems, printers and scanners, networks, security, safety and environmental issues, communication, and professionalism Bonus CD features the Sybex Test Engine with additional practice exams, twice the electronic flashcards as the Standard edition, and eMobi, ePub, and ePDF versions of the book CompTIA A+ Complete Deluxe Study Guide, 2nd Edition is a complete test-prep guide that will help you pass the A+ exam with confidence.**

**LEARNING IPAD PROGRAMMING**

**A HANDS-ON GUIDE TO BUILDING IPAD APPS WITH IOS 5**

**Addison-Wesley Professional A guide to iPad programming provides instructions on building PhotoWheel, a photo management and sharing application, using iOS 5.**

#### **PHOTOGRAPHER'S GUIDE TO THE SONY DSC-HX80 AND HX90V**

# **GETTING THE MOST FROM SONY'S POCKETABLE SUPERZOOM CAMERAS**

**White Knight Press This book is a complete guide to the Sony Cyber-shot DSC-HX80 and HX90V cameras, two highly versatile, and pocketable, superzoom models, which offer a 30x optical zoom range from 24mm to 720mm. With this book, author Alexander White provides users of these two very similar models with a manual covering all aspects of the cameras' operation. Using a tutorial-like approach, the book shows beginning and intermediate photographers how to take still images and record video with the HX80 and HX90V, and explains when and why to use the cameras' many features. The book provides details about the cameras' automatic and advanced shooting modes as well as their menu options for shooting, playback, setup, and using Wi-Fi connections with in-camera apps. The book has more than 400 color photographs that illustrate the cameras' controls, display screens, and menus. The images also provide examples of photographs taken using the cameras' Scene mode, with settings optimized for subjects such as landscapes, sunsets, portraits, and action shots; and the Creative Style and Picture Effect menu options, with settings that alter the appearance of images. The book also provides introductions to topics such as street photography, macro photography, and getting the most benefit from the superzoom lens. The book includes a full discussion of the video features of the HX80 and HX90V, which can shoot HD movies, and which offer manual control of exposure during movie recording. In three appendices, the book discusses accessories for both models, including cases, power sources, and remote controls, and includes a list of websites and other resources for further information. The book includes an appendix with "quick tips" on how to take advantage of the cameras' features in the most efficient ways possible.**

# **TEACH YOURSELF VISUALLY IPHOTO FOR IPAD**

**John Wiley & Sons**

**USING IPHONES, IPADS, AND IPODS**

**A PRACTICAL GUIDE FOR LIBRARIANS**

**Rowman & Littlefield Using iPhones and iPads: A Practical Guide for Librarians offers library professionals a clear path to Apple readiness. The authors combine their experience in**

**library public services and mobile technology to provide easy-to-follow, step-by-step instructions to help you get up to speed.**

# **PHOTOGRAPHER'S GUIDE TO THE SONY DSC-RX100 V**

# **GETTING THE MOST FROM SONY'S POCKETABLE DIGITAL CAMERA**

**White Knight Press Guide book for Sony DSC-RX100 V camera**

# **FOOD TRUCK BUSINESS GUIDE**

# **LEARN HOW TO MAKE MONEY FROM YOUR COOKING DREAM BY BECOMING A FULL-TIME COOK. START A PROFITABLE AND SUCCESSFUL BUSINESS & MAKE YOUR CUSTOMERS HAPPY WITH YOUR DELICIOUS FOOD.**

**Reshape Books Is cooking the job you've always been really passionate about? Do you want to start your own restaurant business, but you wouldn't know how to organize a business plan that will make it successful? THEN READ ON... It's perfectly normal to be afraid of jumping into a new business if you don't have experience creating a solid business plan to follow, and the restaurant industry is one that can hide a lot of intrigue and obstacles to solve and overcome. Knowing where to start when it comes to getting the right health permits, finding the quality food you need, treating the customer the right way, and promoting your business on social media in an appropriate and effective way is something very complex that, without the right preparation, can take a lot of time, without achieving the desired results. I know what I'm talking about: years ago, I decided to go the restaurant route, but, in order not to bite off more than I could chew, I PUT MY RESTAURANT ON FOUR WHEELS! I've had to deal with all the steps and issues involved in starting a business like a Food Truck, and today I'm here to help you prepare for every setback, allowing you to create the best business plan for you! That's why in this book I'm going to show you: - Six reasons why opening a food truck may be what's right for you; - The eight disadvantages that might change your mind about starting this business; - Methods for calculating all the initial and operational costs you will incur with your food truck; - How to find the ideal location to sell the right food to the right target; - The 17 key elements that really can't be missing from your food truck during service; And much, MUCH MORE! With the purchase of "Food Truck Business Guide" you will get a complimentary Handbook to follow in order to track step by step all your progress in creating your new business! By following the advice contained in this book you will soon be able to watch your new business grow and develop, realizing your dream and making your passion for cooking a satisfying and profitable job! Are you ready to take the first step into your new life as a chef on four wheels? Get your copy of "Food Truck Business Guide" now and start your adventure behind the stove!**

#### **THE ROUGH GUIDE TO ENGLAND**

**Rough Guides UK The new Rough Guide to England is the definitive insider's guide to a country rich in history, heritage and culture. Now in full colour throughout, this fully updated guide has clear maps, detailed itineraries and regional highlights. Now available in ePub format. There's practical information and advice on visiting England's beautiful countryside and coastline, as well as the many diverse cities, towns and picture-postcard villages. Don't miss a thing with up-to-date reviews of the best places to stay, from boutique hotels to budget hostels, the most authentic pubs and new-on-the-scene restaurants, and the most exciting activities and experiences. Whether you're camping on a remote Cornish peninsula, hiking in the Peak District, being pampered in a spa town or browsing markets in London's East End, explore every corner of this superb country with easy-to-use maps and detailed sights information. Make the most of your time on EarthTM with The Rough Guide to England.**

# **YOUR IPAD 2 AT WORK (COVERS IPAD 2 RUNNING IOS 5)**

**Que Publishing Covers iOS 5 Your iPad™ 2 atWork Supercharge your business effectiveness with iPad 2–in the office, on the road, everywhere! Got an iPad 2? Put it to work! If you're a manager, entrepreneur, or professional… a consultant, salesperson, or freelancer… this book will make you more efficient, more effective, and more successful! It's packed with easy, nontechnical business solutions you can use right now—each presented with quick, foolproof, full-color instructions. Securely connect your iPad 2 to your network; sync your email, contacts, calendar, Office documents, and smartphone; make the most of iPad 2's latest productivity apps; capture up-to-the-minute news and financial data; even discover powerful specialized apps for your job and your industry. You already know how much fun your iPad 2 is, now discover how incredibly productive it can be, too! • Secure your iPad 2 with passwords and data encryption • Discover today's most powerful low-cost iPad 2 productivity apps • Create winning sales and business presentations from your iPad 2 • Read**

**PC and Mac files, from Microsoft Office to Adobe PDF • Manage your next project from your iPad 2 • Transform your iPad 2 into a powerful group brainstorming tool • Use your iPad 2 more efficiently on the road • Manage your company's social networking presence from your iPad 2 • Hold iPad 2—based videoconferences and virtual meetings • Transform your iPad 2 into an ebook reader, and find the best new business and productivity books online • Reduce your communications costs with FaceTime and Skype • Find the best "vertical market" apps for healthcare, real estate, construction, engineering, finance, and more • Hire programmers to build custom apps that reach new customers or improve internal business processes • Add accessories that makes your iPad 2 even more useful**

# **THE OFFICIAL RAILWAY GUIDE**

# **NORTH AMERICAN FREIGHT SERVICE EDITION**

#### **BIG BLUE BOOK OF BICYCLE REPAIR**

#### **4TH EDITION**

**Park Tool The BBB-4 Big Blue Book of Bicycle Repair by Calvin Jones is packed with easy-to-follow, step-by-step procedures, color photos and repair tips for keeping almost any road or off-road bike running smoothly and trouble-free. Whether it's repairing a flat tire, adjusting brakes and shifting systems, truing wheels, or maintaining hub, headset and bottom bracket bearing systems, the BBB-4 has you covered. Thoroughly researched and revised, the 4th edition of the Big Blue Book contains updated photos, torque specifications and troubleshooting tables, along with new content on wheel building, electronic shifting, 12-speed and 1X drivetrains, tubeless tires, disc brakes, headset and bottom bracket standards, and more. Truly an indispensable tool and reference source for both the novice and advanced bicycle mechanic.**

# **CREATING CONTENT WITH YOUR TABLET**

**Corwin Press Transform students from content consumers to content creators! This comprehensive guide by recognized education expert Susan Brooks-Young provides manageable, research-based strategies to help you: Confidently plan and manage mobile technology activities across grade levels Explore new uses and applications for multiple devices Evaluate appropriate, cross-platform educational apps Use tablets in learning centers or small groups Tap student ingenuity and improve critical thinking skills Covers a wide range of apps with step-by-step instructions across content areas for photography, video, ePublishing, and more. Transform students into content creators with this must-have resource!**

# **MICROSOFT OFFICE FOR IPAD STEP BY STEP**

**Pearson Education The quick way to learn Microsoft Word, Excel, PowerPoint, and OneNote for iPad! This is learning made easy. Get productive fast with every Office for iPad app- plus OneNote, too! Jump in wherever you need answers--brisk lessons and colorful screen shots show you exactly what to do, step by step. Quickly create Word documents by tapping, typing, or dictating Organize and design professional documents of all kinds Visually analyze information in tables, charts, and PivotTables Deliver highly effective presentations in PowerPoint straight from your iPad Save and send PDFs, with or without Office 365 Use OneNote to capture and share everything from text to iPad photos Now in full color! Easy lessons for essential tasks Big full-color visuals Skill-building practice files Download your Step by Step practice files at: http://aka.ms/iPadOfficeSBS/files**

# **OFFICIAL GUIDE OF THE RAILWAYS AND STEAM NAVIGATION LINES OF THE UNITED STATES, PORTO RICO, CANADA, MEXICO AND CUBA**

### **IKNOW IPAD**

**David Fruend**

# **IPAD MADE SIMPLE**

**Apress Get the most out of your iPad with iPad Made Simple—learn all the key features, understand what's new, and utilize dozens of time-saving tips and tricks. This book includes over 740 pages of easy-to-read instructions and over 1,000 carefully annotated screen shots to guide you to iPad mastery. With iPad Made Simple, you'll never be left wondering, "How did they do that?"**

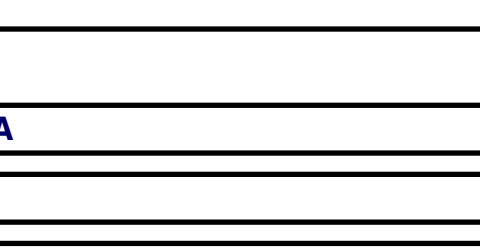

# **IPAD APPLICATION DEVELOPMENT FOR DUMMIES**

**John Wiley & Sons**

#### **THE OFFICIAL GUIDE OF THE RAILWAYS AND STEAM NAVIGATION LINES OF THE UNITED STATES, PORTO RICO, CANADA, MEXICO AND CUBA**

#### **THE COMPLETE SCOLIOSIS SURGERY HANDBOOK FOR PATIENTS**

#### **AN IN-DEPTH AND UNBIASED LOOK INTO WHAT TO EXPECT BEFORE AND DURING SCOLIOSIS SURGERY**

**Health In Your Hands An In-Depth and Unbiased Look Into What to Expect Before and During Scoliosis Surgery Scoliosis surgery doesn't have to be a daunting, problematic and anxiety-ridden experience. In fact, with the proper information, advice and knowledge you can have the ability to make confident and informed decisions about the best and most suitable treatment options. Dr. Kevin Lau's latest book will help you to discover current and crucial information that will guide you in making informed decisions about your future spinal health. You will: - Learn more about the details of scoliosis surgery – Including understanding components of the surgery itself such as why the rods put inside in your body during surgery (fusion) are meant to remain there. - Uncover the sobering facts – For instance, you will learn that after surgery, there is a chance you may not return to full normalcy, in appearance or in activity level. - Discover the factors that determine your long-term prognosis, including detailed case studies. - Learn how to properly evaluate the risks associated with the many types of scoliosis surgery. - Get great tips on how to afford your surgery and how to choose the best time, place and surgeon for your needs. - Discover Over 100 illustrations to help make it as easy to read and understand. Dr. Kevin Lau has made it his life's work to explore, investigate and share the truths about nutrition, diseases and healing. In The Complete Scoliosis Surgery Handbook for Patients, Dr. Lau explores the ins and outs of the scoliosis including the condition itself, surgery, and when a patient would benefit most from surgery. Dr. Lau reveals poignant and life-changing wisdom that no scoliosis sufferer should go without. Treat this book as your best friend and your guide on the journey to effective spinal health. This book is a compilation of the wisdom of many spinal professionals, including surgery physicians, orthopedic doctors, physiotherapists and chiropractors and includes valuable insights from real-life sufferers. Carefully examining each treatment avenue a patient may consider, it allows individuals to feel confident and informed throughout the decision making process. While Dr. Lau believes in and teaches non-surgical practices, he acknowledges the many benefits of scoliosis surgery and strives to keep his readers and patients educated about every viable avenue for effective scoliosis treatment. What You Will Discover: - Affording Your Surgery – Learn about the different costs associated with scoliosis surgery and find out what factors determine the final price, such as age, health and the severity of your curve. - 7 Questions To Ask Yourself – The truth is that while surgery is suitable to some patients, it isn't necessarily right for all. Consider these seven simple questions to help you determine if surgery is your best option. - Factors That Contribute to the Progression of Scoliosis – Did you know that heredity, injury or genetic markers aren't the only things that can spur your condition on? Simple factors like vitamin deficiencies, elevated enzyme levels and hormone levels can all contribute to a worsening of your scoliosis. Find out what you can do to minimize the risk of these factors and learn how your imbalances may be affecting your condition. - Possible Complications – Surgery is a big decision and does not come without the risk of complications. Sometimes the complications are minor, like longer recovery times, but sometimes they can be life threatening or debilitating. Find out what factors lead to complications, how to minimize possible problems and how professionals go about testing you for these complications during surgery. - Returning to a Normal Life – Likely the biggest question on a patient's mind is "When will I return to normal?" Learn from real case studies, the successes and hardships surgery patients encounter on the road to a normal, healthy life. Making an informed decision is the best way to ensure any success, and mental preparation is at least as important as the surgery itself. Knowing what to expect and how to mitigate the loss of money, time and effort will help you build a stable emotional foundation, minimizing fear, anxiety and surprises along the way. We all feel better knowing what to expect and this book will help you feel prepared, knowledgeable and in control.**